## **CARTE NATIONALE DE L'ÉCOMOBILITÉ SCOLAIRE - Mobiscol**

**Fonctionnement du site** - Notice formulaire :

NB : **ATTENTION**, ce formulaire est unique pour la géolocalisation des acteurs ET des actions sur la carte, dans un premier temps, nous vous invitons à compléter les champs correspondant à la fiche **ACTEUR**.

*Ex de fiche acteur, l'association Vivacités Ile de France qui est impliquée dans l'écomobilité scolaire :*

*[https://ecomobilite-scolaire.gogocarto.fr/annuaire#/fiche/Vivacites-Ile-de-France/4/@48.830,](https://ecomobilite-scolaire.gogocarto.fr/annuaire#/fiche/Vivacites-Ile-de-France/4/@48.830,2.239,11z?cat=all) [2.239,11z?cat=all](https://ecomobilite-scolaire.gogocarto.fr/annuaire#/fiche/Vivacites-Ile-de-France/4/@48.830,2.239,11z?cat=all)*

**1 -** En suivant ce lien : <https://ecomobilite-scolaire.gogocarto.fr/elements/add> , vous accederez au formulaire qui permet de remplir le contenu de la fiche acteur. Vous devez dans un premier temps créer votre compte (entrer votre adresse e-mail suffit).

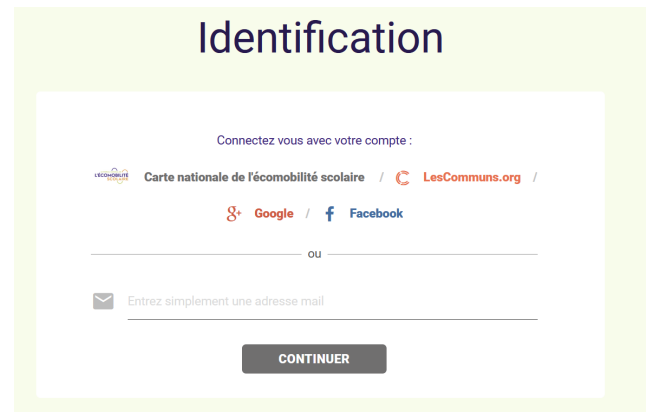

**2 -** Une fois connecté, vous serez renvoyé sur le formulaire vierge. Il ne vous reste plus qu'à répondre aux questions dans l'ordre.

**-** Définir la catégorie qui vous correspond en tant qu'acteur :Choisissez une catégorie et les sous filtres correspondants

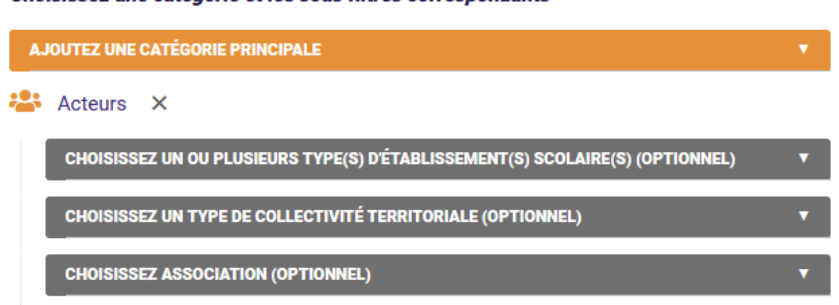

**-** Répondre à toutes les questions de la rubrique "Informations générales" vous concernant (acteur).

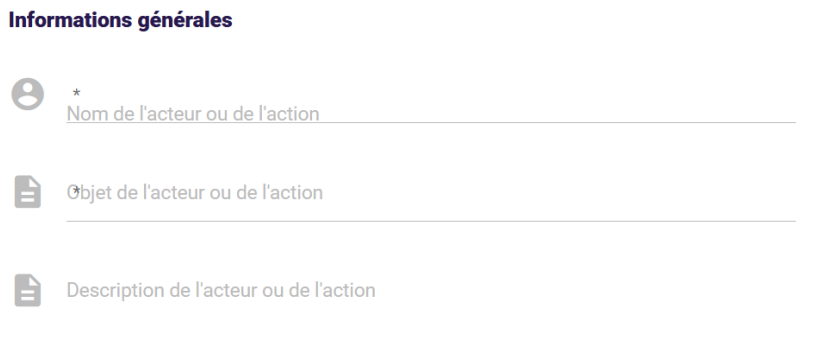

**- Répondre** à toutes les questions de la rubrique suivante :"Vos contributions en écomobilité scolaire uniquement pour la catégorie ACTEURS"

Vos contributions en écomobilité scolaire uniquement pour la catégorie **ACTEURS** 

Lister le nom de vos actions en écomobilité scolaire en précisant votre rôle (porteur de projet, partenaire, prestataire...)

**- Ne PAS répondre** aux questions de la rubrique "Description des projets d'écomobilité scolaire uniquement pour la catégorie ACTIONS" (vous remplissez le formulaire pour vous géolocaliser en tant qu'acteur, donc cette rubrique ne concerne pas votre contenu)

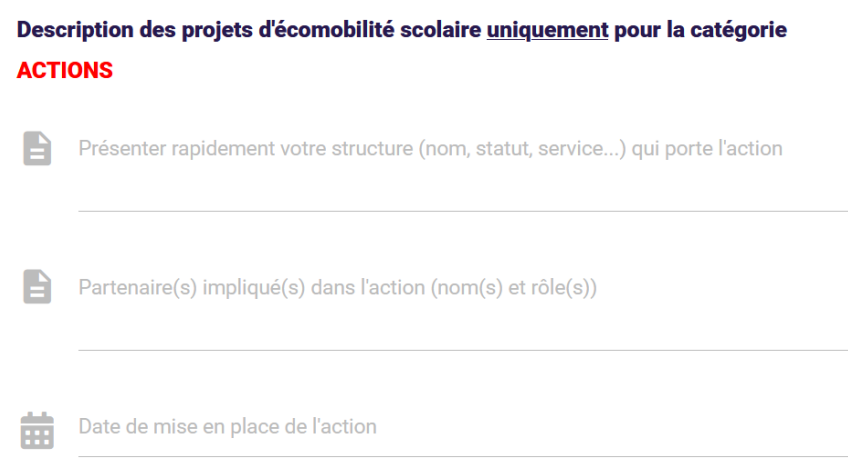

**-** Répondre aux questions de la rubrique "Coordonnées" (mail et adresse obligatoires). Ici l'idée est de vous localiser en tant qu'acteur..

*Ex : Vous êtes une association impliquée dans l'écomobilité scolaire, vous devez indiquer l'adresse de vos locaux.*

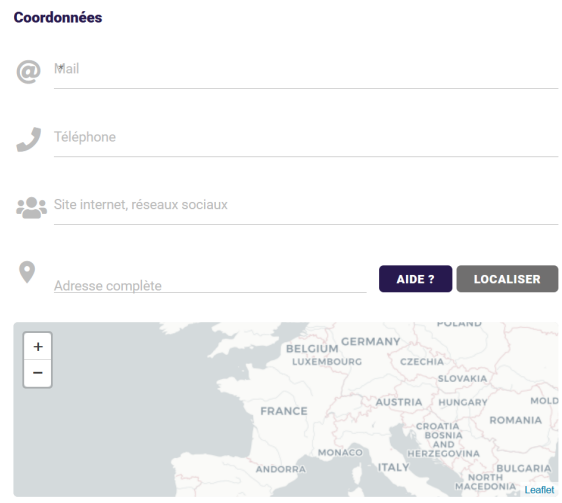

**-** Enfin, vous pouvez insérer des ressources complémentaires (article, liens url…) concernant votre structure et un logo, dans la rubrique "Téléchargement"

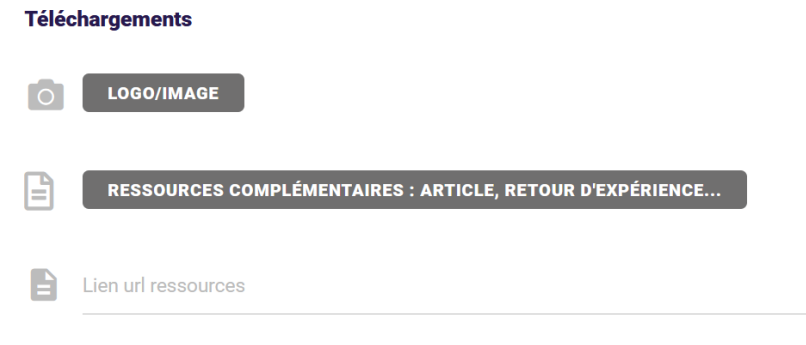

**-** Il ne vous reste plus qu'à valider ! ...

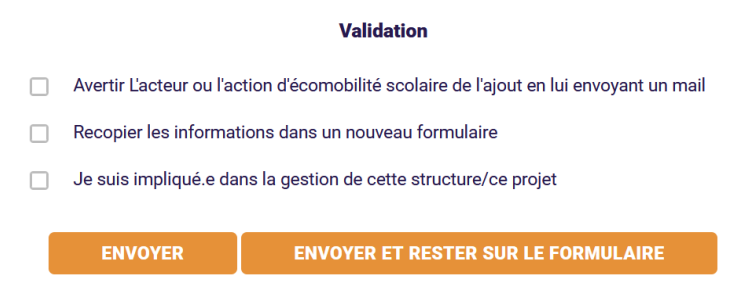